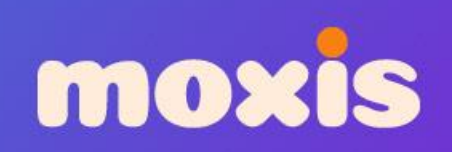

### **Practical examples of AI in Moodle**

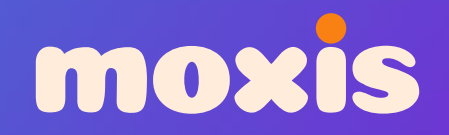

## **80% • 10% • 10% • 10% • 10% • 10% • 10% • 10% • 10% • 10% • 10% • 10% • 10% • 10% • 10% • 10% • 10% • 10% • 10% • 10% • 10% • 10% • 10% • 10% • 10% • 10% • 10% • 10% • 10% • 10% • 10% • 10% • 10% • 10% • 10% • 10% • 10% •**

**0f workers will have their job impacted by AI** 

**[\[2303.10130\] GPTs are GPTs: An Early Look at the Labor Market Impact Potential of Large Language](https://arxiv.org/abs/2303.10130)  [Models \(arxiv.org\)](https://arxiv.org/abs/2303.10130)**

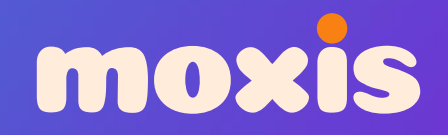

## **20%**

**Of workers will >50% of tasks impacted** 

**[\[2303.10130\] GPTs are GPTs: An Early Look at the Labor Market Impact Potential of Large Language](https://arxiv.org/abs/2303.10130)  [Models \(arxiv.org\)](https://arxiv.org/abs/2303.10130)**

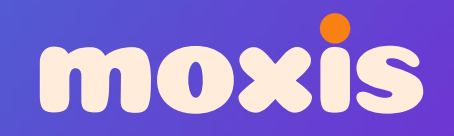

# 

**of workers say the day-to-day currently involves AI**

**Salesforce.com/news/stories/digital-skills-bases-experience**

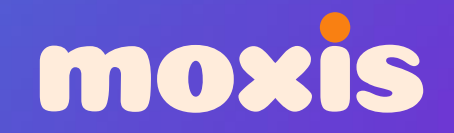

# $\begin{bmatrix} 1 & 1 \\ 1 & 1 \end{bmatrix}$

**of workers which will need new skills on AI** 

**Salesforce.com/news/stories/digital-skills-bases-experience**

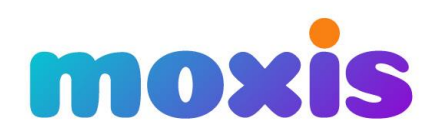

#### **Broad Skills Needed by Students**

(DETE AI Skills Survey; n = 146)

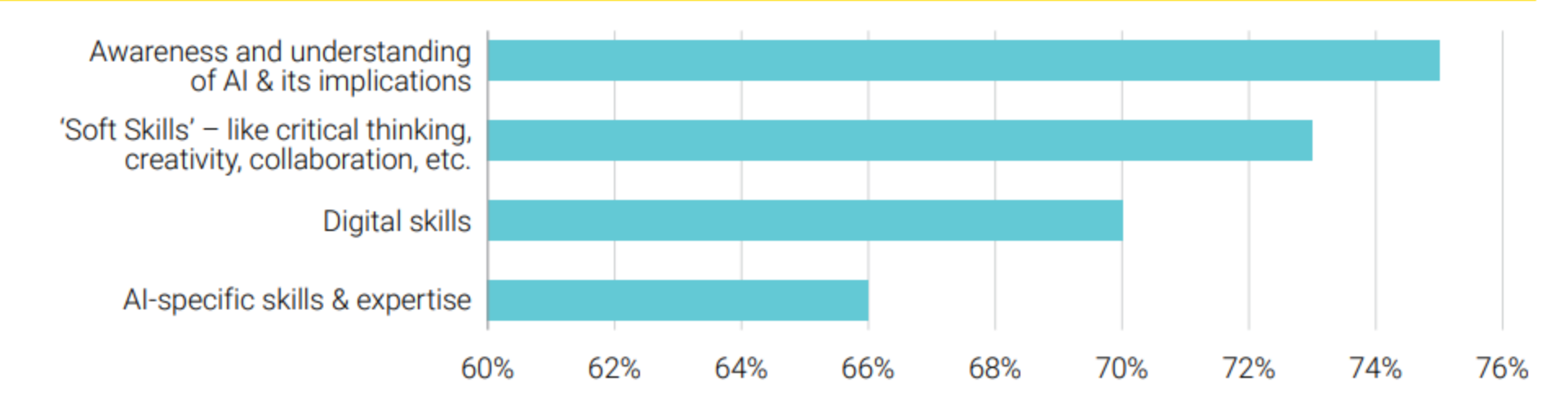

#### **Question** (for Educators):

What skills should your organisation be imparting to students / learners / trainees so that they are fully prepared for what AI will bring in the next 5-10 years?

(Select all that apply.)

#### **[ai-skills-report.pdf \(skillsireland.ie\)](https://www.skillsireland.ie/all-publications/2022/ai-skills-report.pdf)**

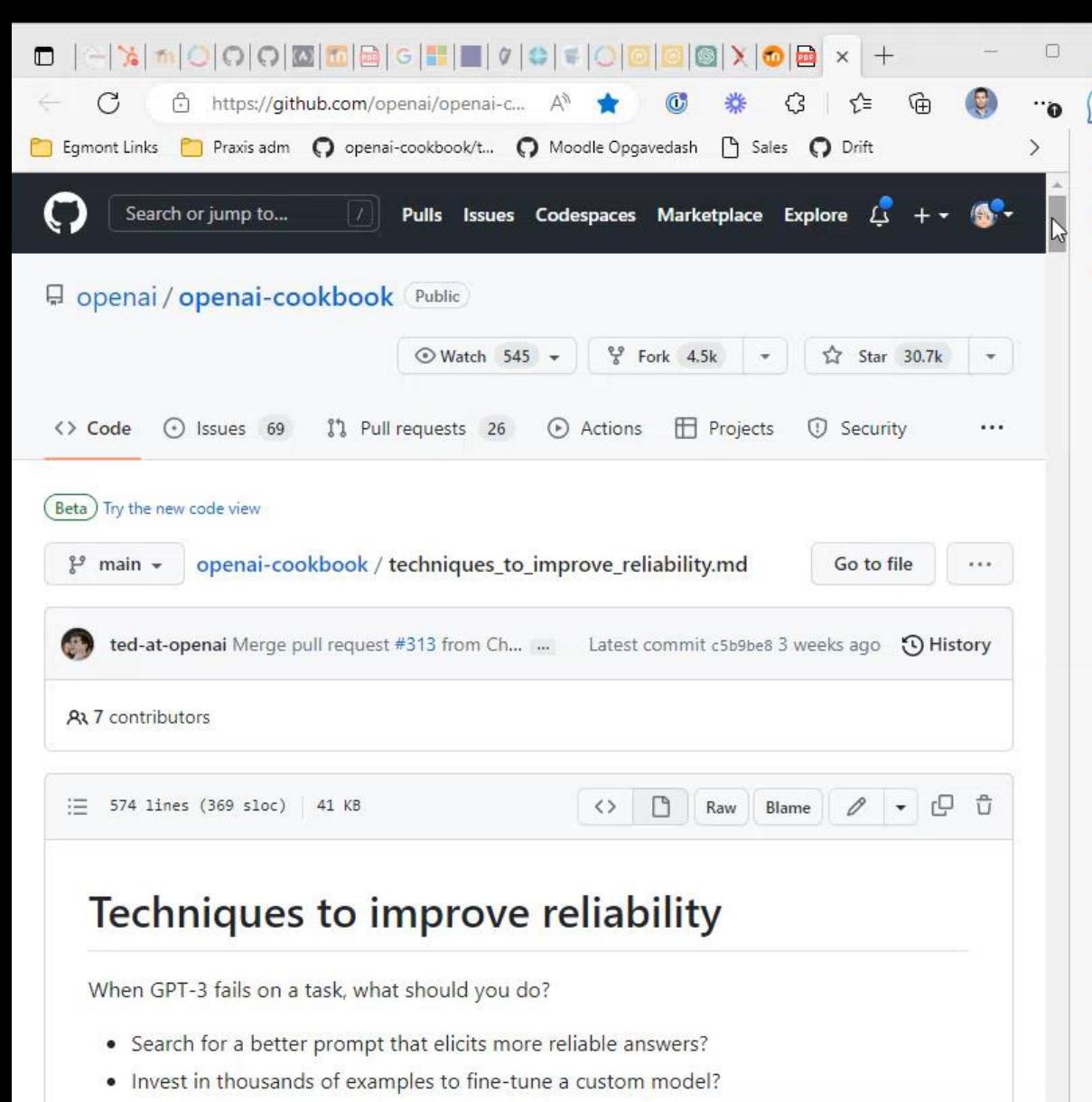

• Assume the model is incapable of the task, and move on?

There is no simple answer - it depends. However, if your task involves logical reasoning or complexity, consider trying the techniques in this article to build more reliable, highperforming prompts.

#### Why GPT-3 fails on complex tasks

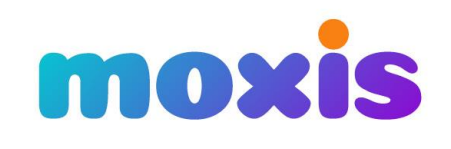

### **Prompt Crafting**

• **To instruct a AI will be a 21st century skill**

#### • **openai-**

 $\mathbf b$ 

 $\mathsf{Q}$ 

۵

 $\overline{\mathbf{o}}$ 

 $^{+}$ 

**[cookbook/techniques\\_to\\_improve\\_reliabilit](https://github.com/openai/openai-cookbook/blob/main/techniques_to_improve_reliability.md) y.md at main [· openai/openai-cookbook](https://github.com/openai/openai-cookbook/blob/main/techniques_to_improve_reliability.md) [\(github.com\)](https://github.com/openai/openai-cookbook/blob/main/techniques_to_improve_reliability.md)**

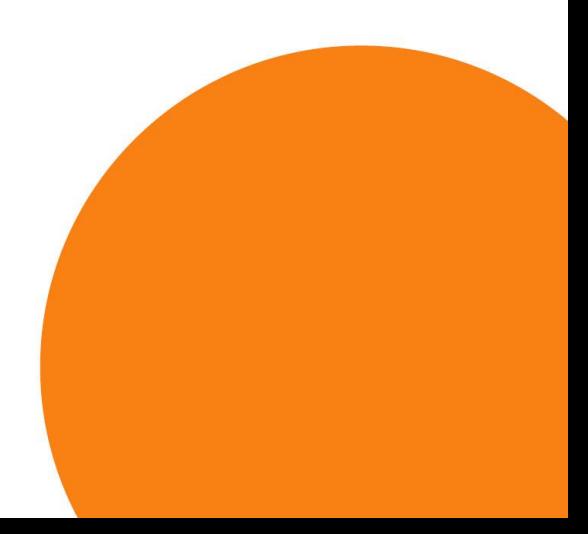

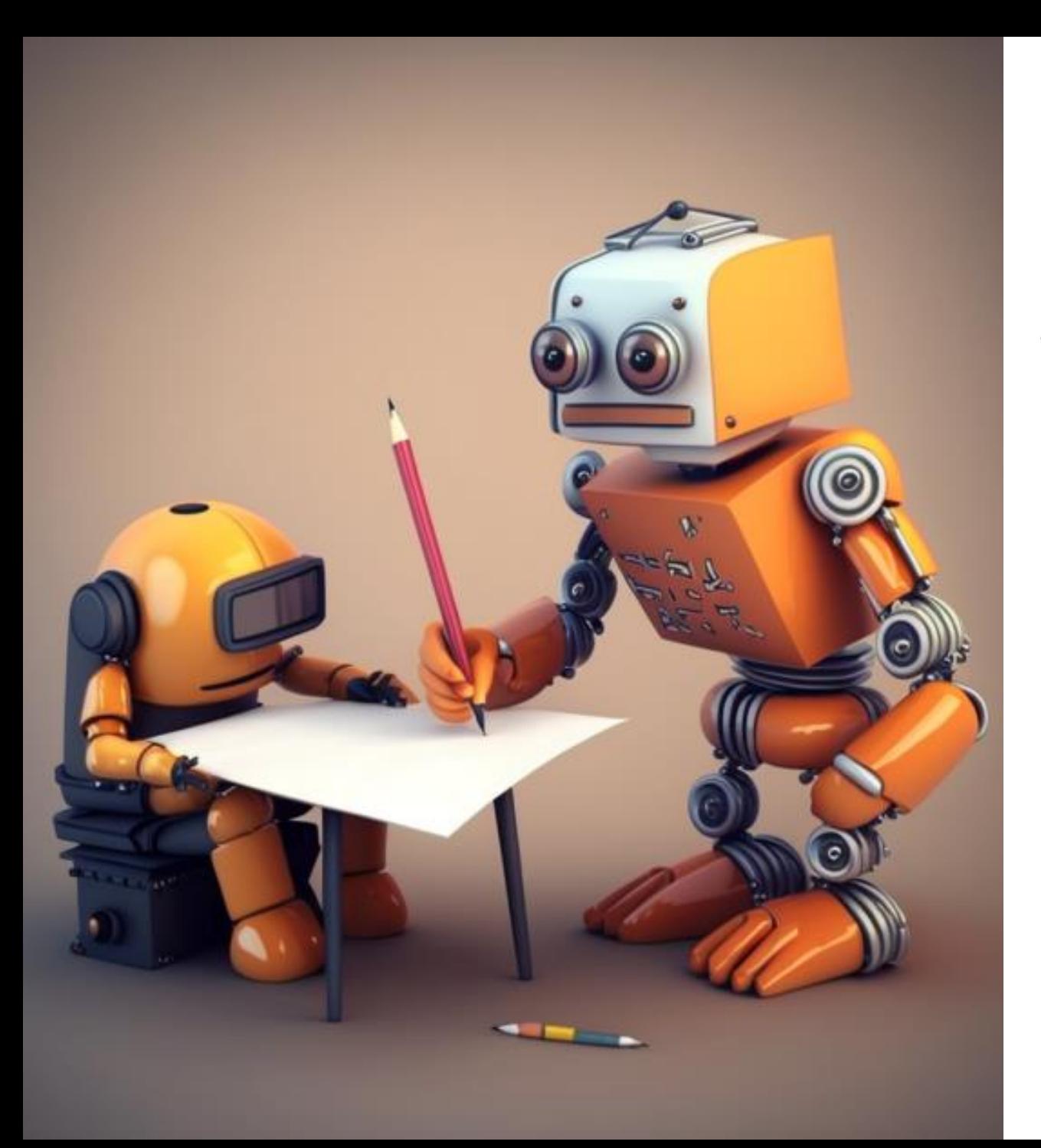

## moxis **AI Writer**

• **Train your students in crafting AI-prompts** 

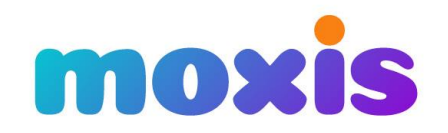

### **Steps in assignment**

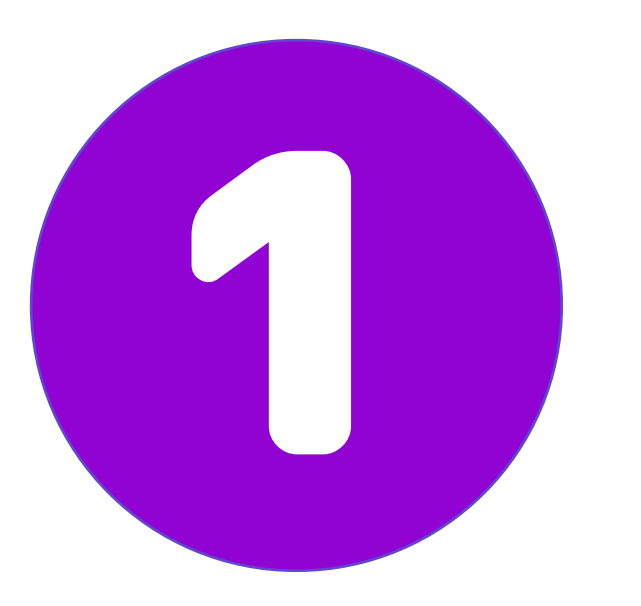

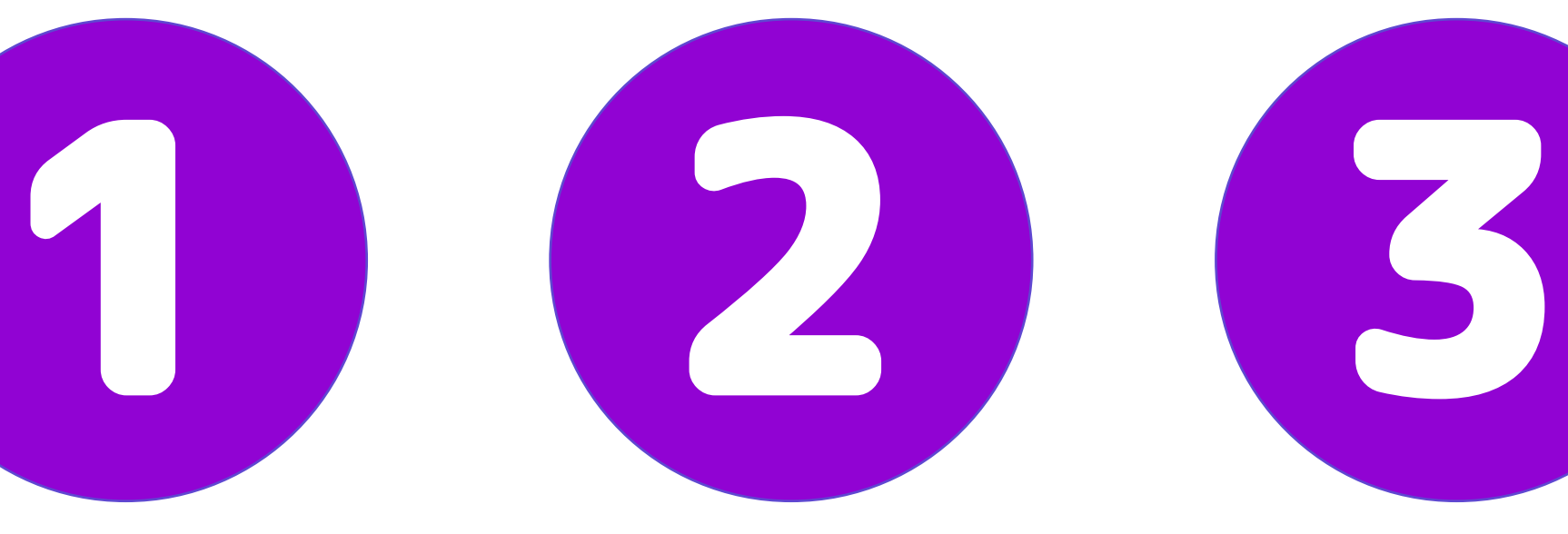

**Instructur creates AI training** 

**Participant writes with help of AI** 

**Instructor/ grader gives feedback**

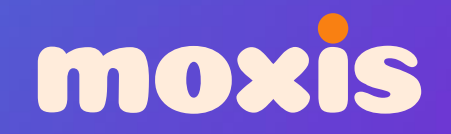

## **DEMO**

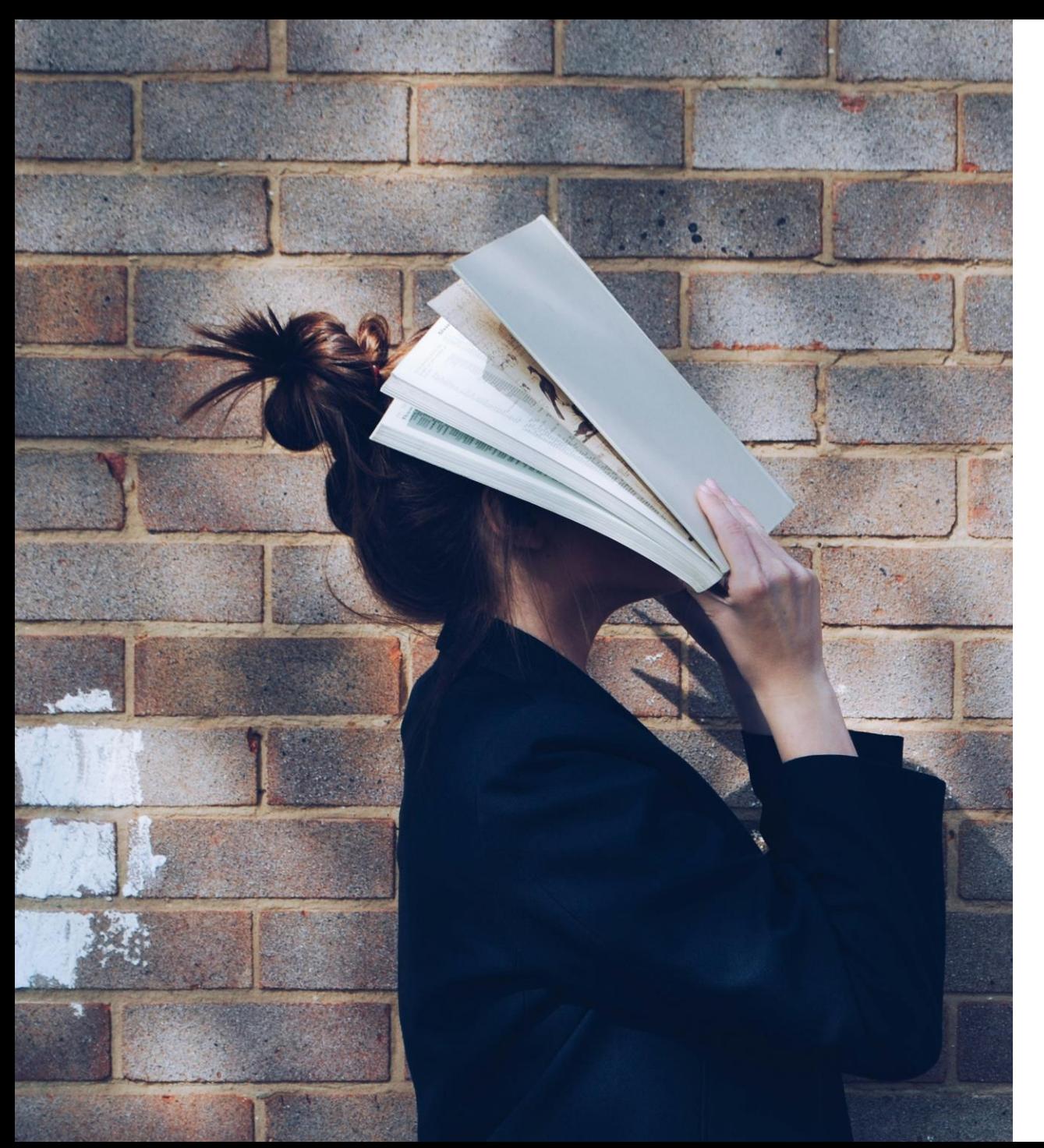

## moxis

### **SmartLink**

- **Students sometimes struggles to read text**
- **Can we somehow enhance the reading experience**

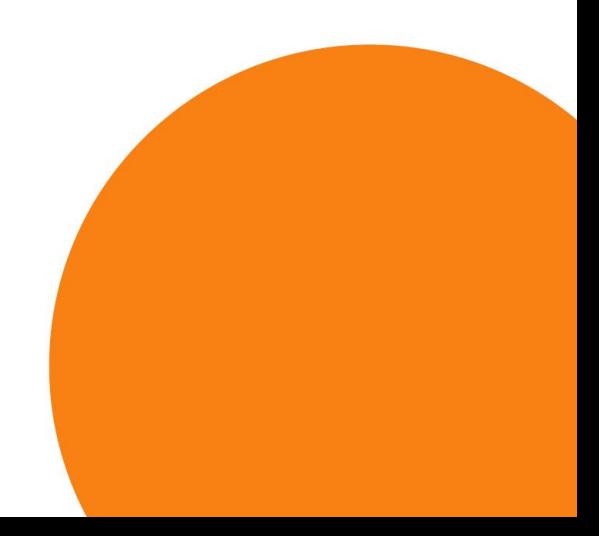

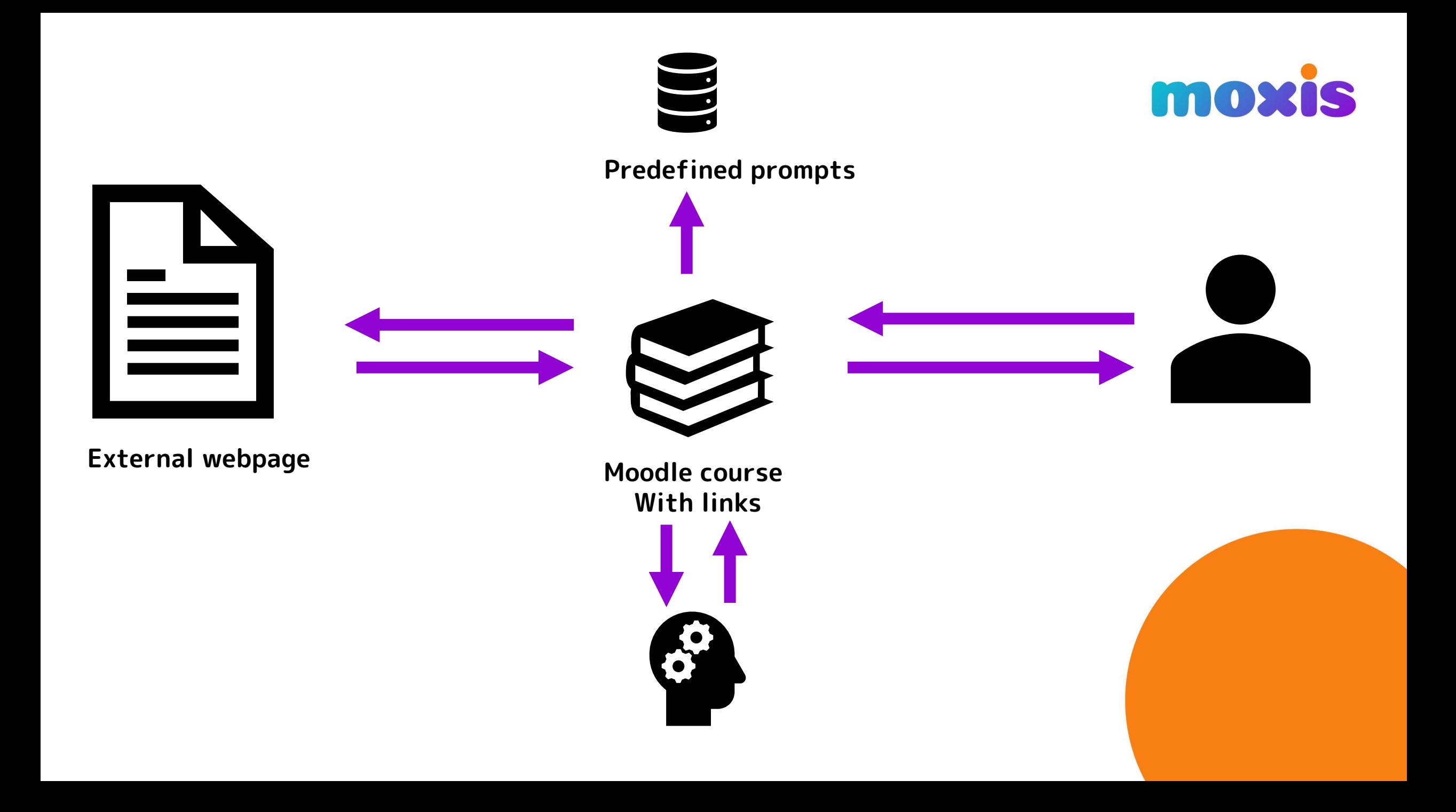

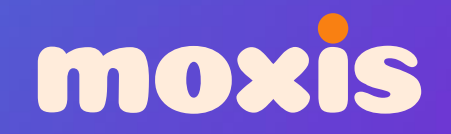

## **DEMO**

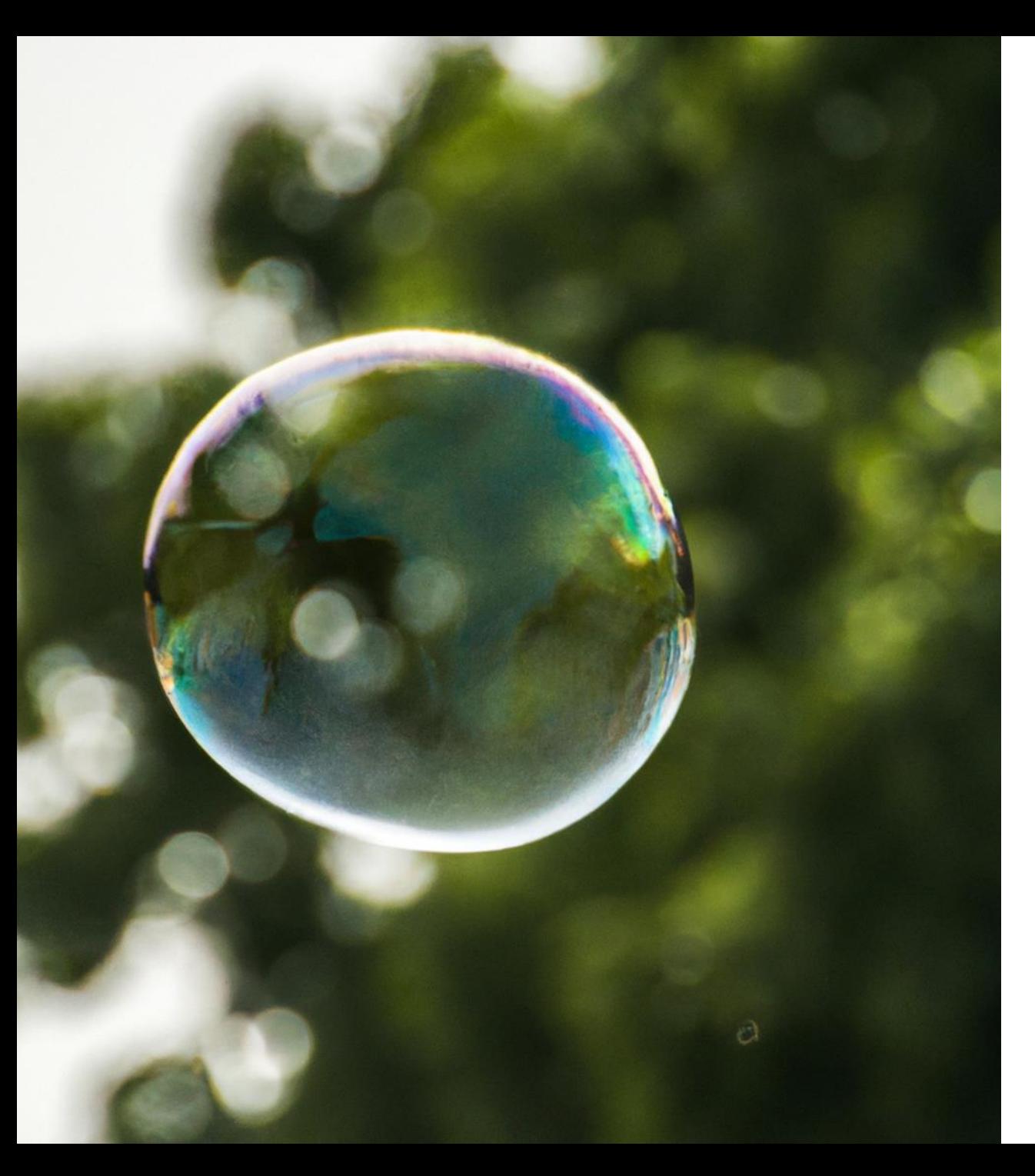

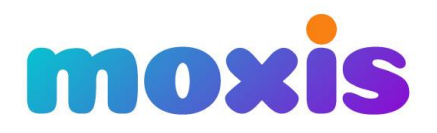

### **ImageGenerator**

• **Image gen with OpenAI** 

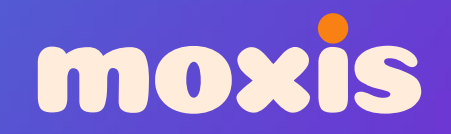

## **DEMO**

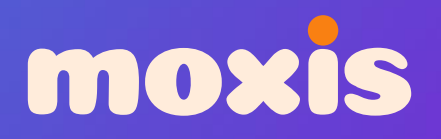

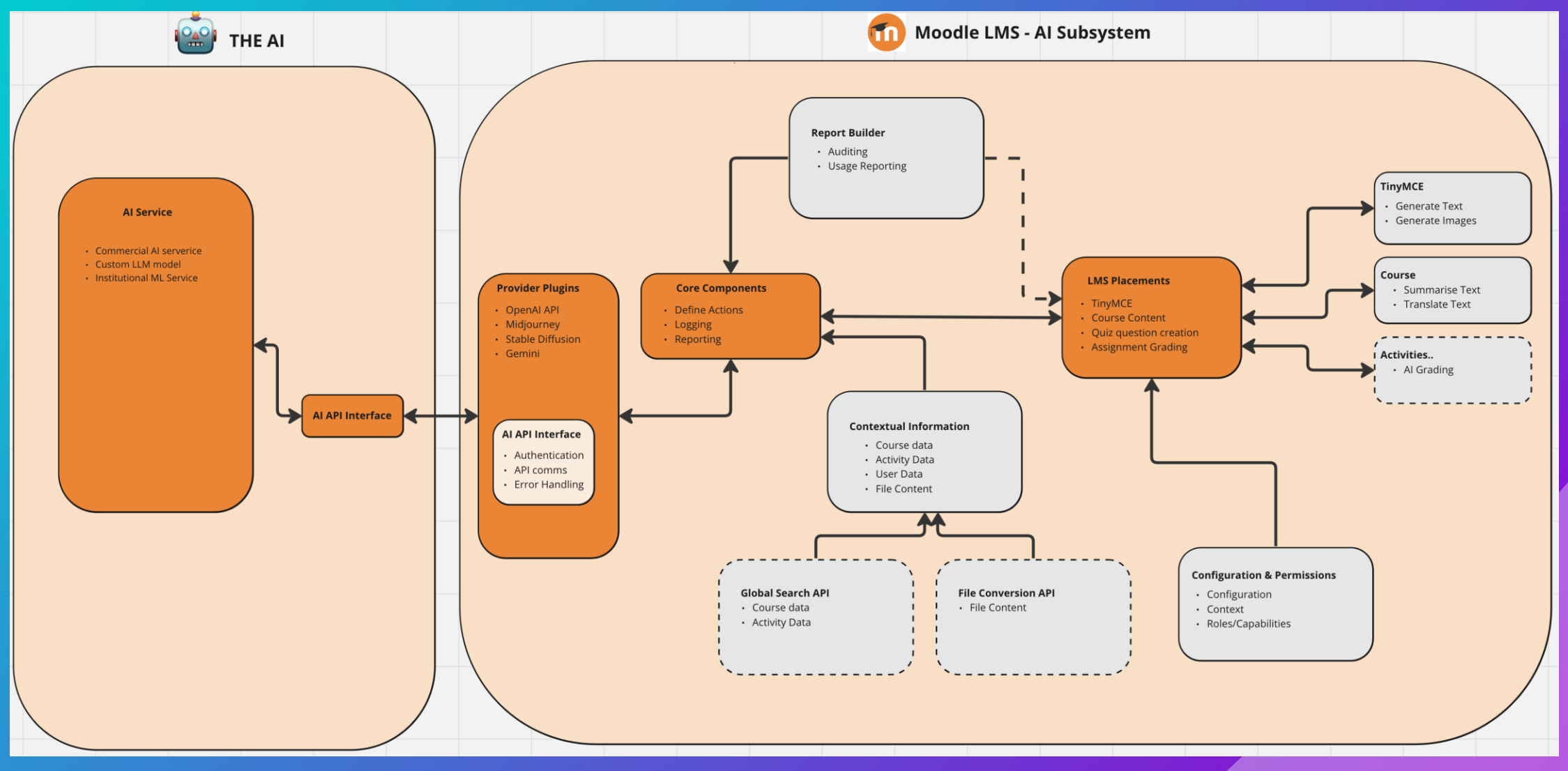

## moxis **Come say hi or request the plugins at moxis.dk**

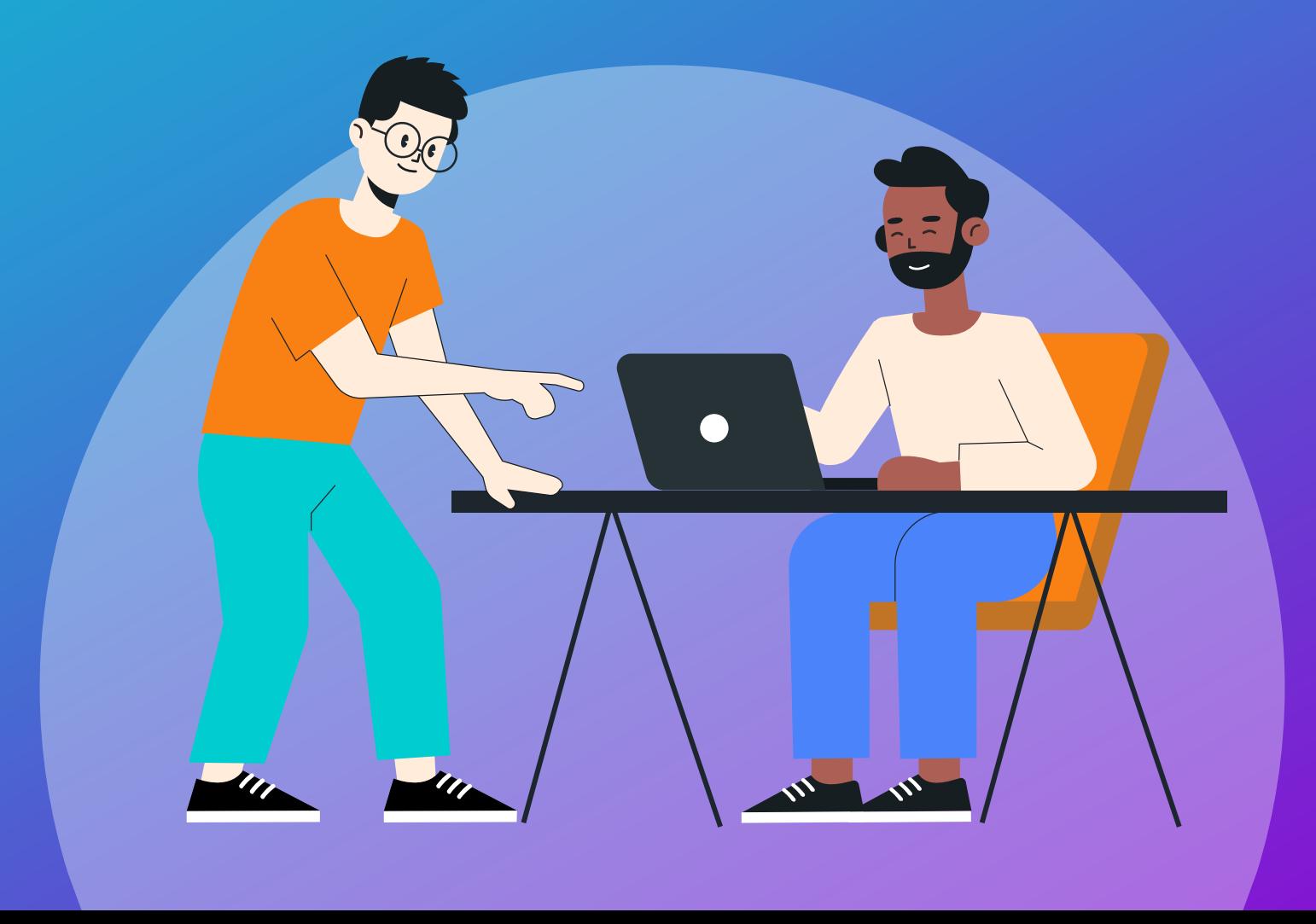